Sidste måneds interview med Børge Christensen har virkelig skabt røre, fordi de synes, at Børge afleverede alt for stærke ord". I denne artikel kigger vi nærmere på, om COMAL virkelig er så stærk, som opfinderen hævder.

E COMAL er de danske skolers sprog. Ingen tvivl om det. Flere og flere fabrikanter udstyrer deres maskiner med sproget, og enkelte computere er endda "født" med CO-MAL.

Men ligesom BASIC er CO-<br>MAL ikke bare COMAL. Der findes flere dialékter og flere udviklingstrin, som almindeligvis markeres med betegnelsen "1.0", "2.0" osv.

Vi har kigget nærmere på den versign; der er mest udbredt herhjemme, —RC COMAL 80 og (Sammenlignet den med den helt nye "2.00" udgave. Den leveres på programmodul til Commodore 64.

Undervejs i artiklen vil du finde sammenligninger med en af de bedste BASIC versioner; der findes: Acorns BBC BASIG. Vi ville godt have kigget nærmere på Acorns egen COMAL — den findes nemlig også = nen programmet nåede ikke frem til redaktionen i tide. Den vender vi tilbage tili en senere aftikel. Lad os til en bgyndelse se

nærmere på de to maskiner, som de to COMAL 80 versioner er udviklet til. Forskeltem i hardware og firmware – det nye begreb der dækker ind- bygget software som opera- tivsystemer osv. – betyder nemlig en hel del for både ka- pacitet, hastighed og bruger- venlighed.

# Lidt om computerne<br>RC COMAL 80 er testet på en

Piccolo, som er en gedigen, danskbygget mikrocomputer med 64K RAM, Z-80 mikroprocessor med den maksimale clockfrekvens på 4 MHz (mi- kroprocessorens "puls") og 2 diskettedrev, hver med 720K kapacitet efter formattering. Piccolo leveres med CP/M operativsystemet, som er nød-

vendigt for at køre RC-Comal 80 programmet. Det leveres nemlig på diskette. CP/M er et standardiseret og uhyre udbredt operativsy- stem, som indeholder en mængde specialprogrammer til styring og håndtering af disketter, printere, modems osv. Det er muligt at flytte CP/M fighter skrevet på én maskine over på en anden – forudsat at di- skette-drevene er enffspecificeret. CP/M's største svaghed er nok, at det ikke indeholder

specifikationer for grafik. Styrken ligger i kommunikations- faciliteterne — samt den meget store udbredelse. RC-Comal 80 er udviklet til CP/M og bru- ger rutinerne heri til ind- og udlæsning af data.

Unicomal Comal 80 er udviklet specielt til Commodore 64, som er en typisk masseprodu- ceret hjemmecomputer, byg get over en 6510 processor med clockfrekvens på 0.96 MHz. (6510 er en søster til 6502, som kan arbejde med helt op til 2 MHz i frekvens. Det betøder populært sagt programudførelse i den dobbeltø hastighed. BBC har eksempelvis en sådan 2 MHz 6502-processor). 64'eren har højøpløselig grafik i 16 farver, lyd i 3 kanaler samt en lille BA- SIC-fortolker indbygget. Commodore 1541 diskettedrevet på 170K formatteret skal kø bes separat og har disk-operativsystemet indbygget. Til<br>gengæld har Commodore i 64<br>indlagt en firmware, de kalder<br>KERNAL, der fungerer som operativsystem for maskinens interne furiktiøner.

Unicomal benytter både rutiner fra Kernal og rutiner fra

DOS'en (DiskOperativSystemet) i 1541 til ind- og uddata.<br>RC-Comal 80 kommer på en diskette sammen med en bruservejledning. Disketten er ikke umiddelbart brugbar, da GP/M systemet skal lægges<br>over på den først. Det skal døg

Brugervejledningen er til gengæld lige til at gå til. På 264 meget velskrevne sider gives en grundig introduktion til COMAL 80 programmering,<br>og alle kommandoer bliver gennemgået med flittig anvendelse af programeksem-<br>pler. Bogen er fløt og overskueligt sat op, og der er et udfør-<br>ligt index.<br>Unicomal Comal 80 version<br>2.00, som er den version, vi har

kigget på i denne gennemgang, leveres på kapsel - lige til at stikke ind i cartridge-por-<br>ten på Commødøre 64.

Programmet var endnu kun på prøvestadiet, da vi modtog det. Men på nuværende tidspunkt skulle det være i hånde-<br>Ien, hvor kapslen leveres sam-

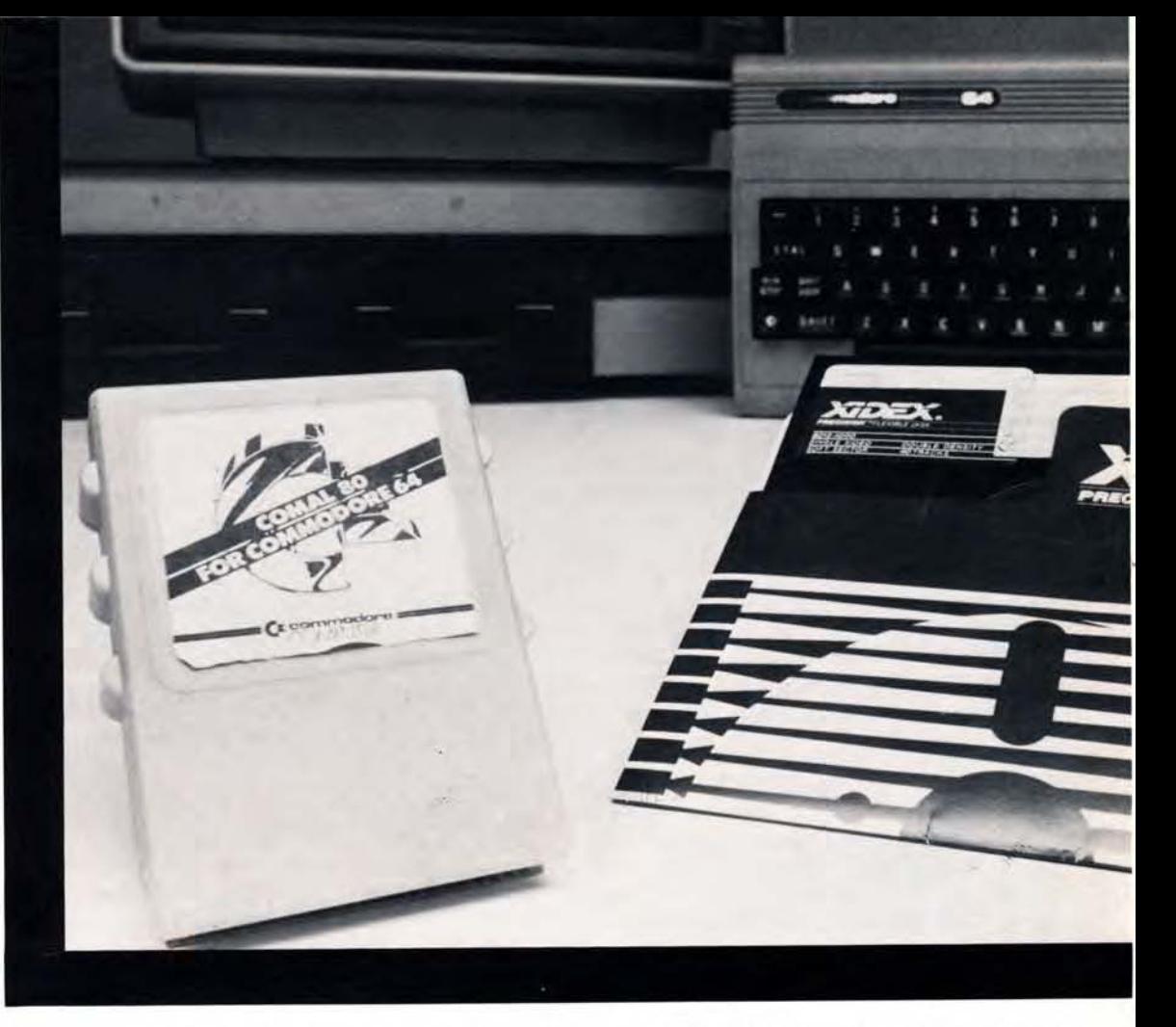

24 Altom Data

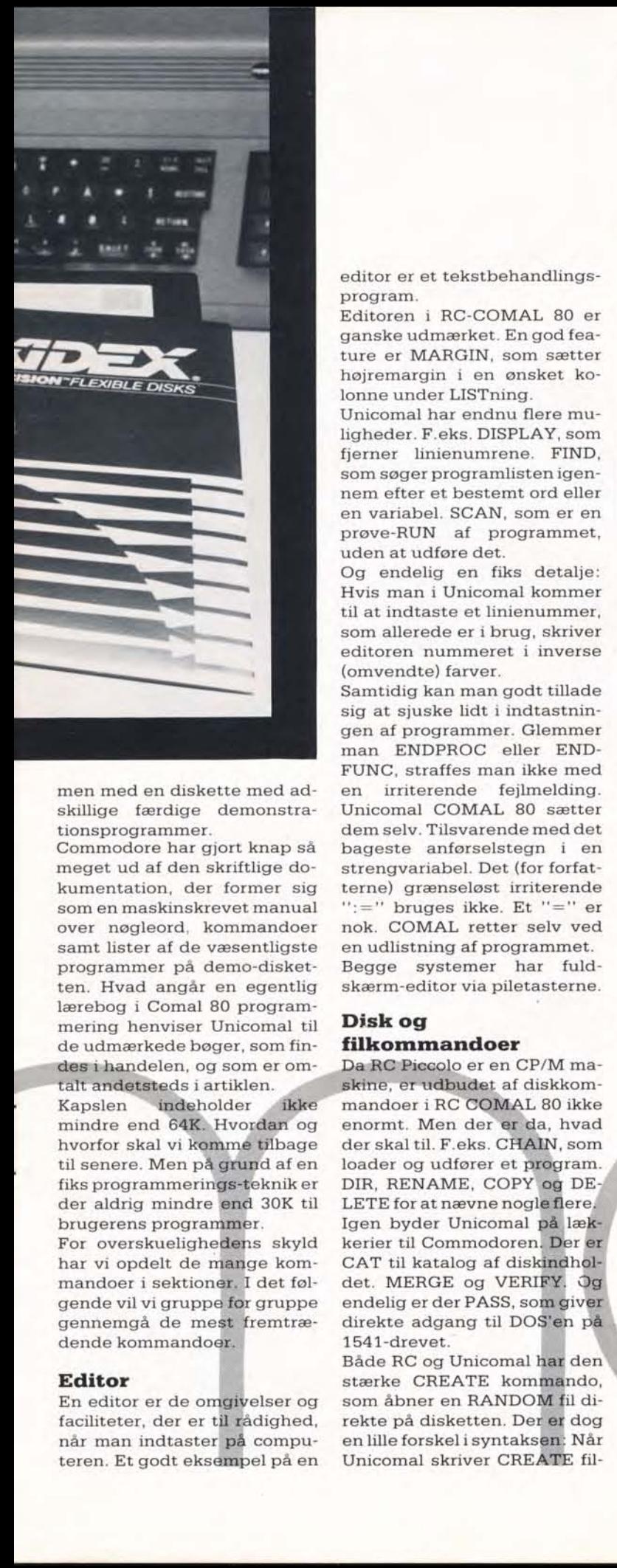

men med en diskette med ad- skillige færdige demonstra- tionsprogrammer.

Commodore har gjort knap så meget ud af den skriftlige dokumentation, der former sig som en maskinskrevet manual over nøgleord, kommandoer samt lister af de væsentligste programmer på demo-disket- ten. Hvad angår en egentlig lærebog i Comal 80 programmering henviser Unicomal til de udmærkede bøger, som findes i handelen, og som er omtålt andetsteds i artiklen.

Kapslen indeholder ikke mindre end 64K. Hvordan og<br>hvorfor skal vi kommé tilbage til senere. Men pågrund afen fiks programmerings-teknik er der aldrig mindre end 30K til brugerens programmer

har vi opdeli<br>mandoer i se<br>gende vil vi g<br>gennemgå c<br>dende komm<br>**Editor**<br>En editor er<br>faciliteter, d<br>når man ind<br>teren. Et goc For overskuelighedens skyld har vi opdelt de månge kommandoer i sektioner. I det følgende vil vi gruppe før gruppe gennemgå de mest fremtrædende kommandoer

# Editor

En editor er de omgivelser og faciliteter, der er til rådighed, når man indtaster på compu- teren. Et godt eksempel på en

editor er et tekstbehandlings-<br>program.<br>Editoren i RC-COMAL 80 er<br>ganske udmærket. En god fea-<br>ture er MARGIN, som sætter<br>højremargin i en ønsket ko-<br>lonne under LISTning.<br>Unicomal har endnu flere mu-<br>ligheder. F.eks. DISP

som søger programlisten igennem efter et bestemt ord eller

en variabel. SCAN, som er en prøve-RUN af programmet, uden at udføre det. Og endelig en fiks detalje: Hvis man i Unicomal kommer til at indtaste et linienummer, som allerede er i brug, skriver editoren nummeret i inverse

(omvendte) farver.<br>Samtidig kan man godt tillade<br>sig at sjuske lidt i indtastnin-<br>gen af programmer. Glemmer<br>man ENDPROC eller END-<br>FUNC, straffes man ikke med<br>en irriterende fejlmelding.<br>Unicomal COMAL 80 sætter<br>dem selv. strengvariabel. Det (for forfat terne) grænseløst irriterende ":=" bruges ikke. Et "=" er nok. COMAL retter selv ved en udlistning af programmet. Begge systemer har fuld- skærm-editor via piletasterne.

# Disk og filkommandoer

Da RC Piccolo er en CP/M ma-'skine, er udbildet af diskkom- mandoer i RC COMAL 80 ikke enormt. Men der erida, hvad der skal til. F.eks. CHAIN, som loader og udfører et prøgram.<br>DIR, RENAME, COPY og DE-LETE for at nævne nogle flere. Igen byder Unicomal på lækkerier til Commodoren. Der er CAT til katalog af diskindholdet. MERGE og VERIFY. Og endelig er der PASS, somgiver direkte adgang til DOS'en på 1541-drevet.

Både RC og Unicomal hår den" stærke CREATE kommando, som åbner en RANDOM fil direkte på disketten. Der er dog en lille forskel i syntaksen: Når Unicomal skriver CREATE fil-

j.

L

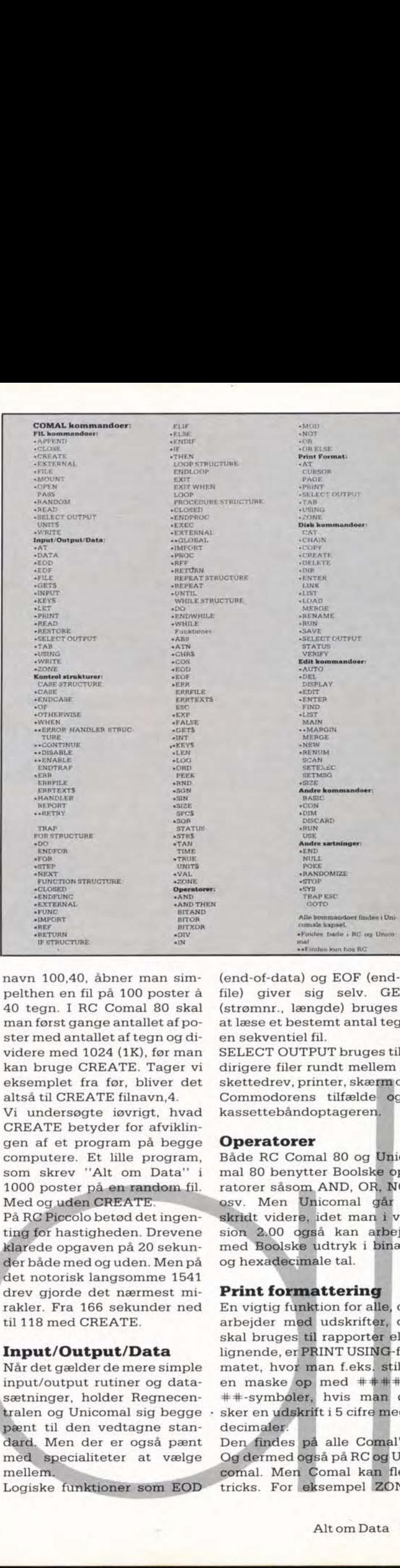

navn 100,40, åbner man simpelthen en fil på 100 poster å 40 tegn. I RC Comal 80 skal man først gange antallet af po- ster med antallet af tegn og dividere med 1024 (1K), før man kan bruge CREATE. Tager vi eksemplet fra før, bliver det altså til CREATE filnavn,4. Vi undersøgte iøvrigt, hvad CREATE betyder for afviklin gen af et program på begge computere. Et lille program, som skrev "Alt om Data" i 1000 poster på en random fil.<br>Med og uden CREATE.

the contract of the contract of the contract of the contract of the contract of

På RC Piccolo betød det ingenting for hastigheden. Drevene Xilarede opgaven på 20 sekun- der både med og uden. Men på det notorisk langsomme 1541 drev gjorde det nærmest mirakler. Fra 166 sekunder ned til 118 med CREATE

# Input/Output/Data

Når det gælder de mere simple<br>input/output rutiner og data-<br>sætninger, holder Regnecen-<br>tralen og Unicomal sig begge -<br>pænt til den vedtagne standard. Men der er også pænt med specialiteter at vælge mellem

Logiske funktioner som EOD

L

í.

(end-of-data) og EOF (end-of- file) giver sig selv. GET\$ (strømnr., længde) bruges til at læse et bestemt antal tegn i

en sekventiel fil. SELECT OUTPUT bruges tilat dirigere filer rundt mellem diskettedrev, printer, skærm og i<br>Commodorens tilfælde også<br>kassettebåndoptageren.

# Operatorer

Både RC Comal 80 og Unico- mal 80 benytter Boolské ope-<br>ratorer såsom AND, OR, NOT osv. Men Unicomal går et<br>skridt videre, idet man i ver-<br>sion 2.00 også kan arbejde<br>med Boolske udtryk i binære og hexådecimåle tal.

## Print formattering

En vigtig funktion for allé, der arbejder mød udskrifter, der<br>skal bruges til rapporter eller lignende, er PRINT USING-formatet, hvor man f.eks. stiller<br>en maske op med  $\#$  $\#$  $\#$  $\#$ . ++-symboler, hvis man ønsker en udskrift i 5 cifre med 2 decimaler.<br>Den findes på alle Comal'er.

tricks. For eksempel ZONE,<br>Alt om Data 25 Og dermed også på RC og Unicomal. Men Comal kan flere som angiver skrivezoner (læs:<br>pladser med fast indbyrdes af-<br>stand), PRINT AT og TAB.<br>Næsten uundgåeligt har Unicomal anbragt et par nyttige, ekstra kommandoer i sin Co- mal. CURSOR, som anbringer<br>en blinkende cursor på skær-<br>men på det angivne koordinat<br>og PAGE, som sender et sideskift til printeren.

L

**Funktioner**<br>COMAL's standardfunktioner<br>er temmelig lig dem, man ken-<br>der fra BASIC. Når man ser<br>bort fra dem, vi allerede har<br>nævnt i andre sammenhænge,<br>er der TIME (som sætter klok-<br>ken), SPC\$ (som printer<br>tomme tegn) og printer, kassette). Disse funk tioner findes kun i kapslen til Commodore 64

### Strukturer

Her er der ikke de store for-<br> skelle Comal'erne imellem. Så<br> lad os kort gennemgå dem og<br> starte med den mest anvendte inæsten ethvert program. For- Next løkken, som i Comal 80<br>hedder FOR...TO...STEP...DO<br>...ENDFOR.<br>Der er lidt uoverensstem-<br>melse mellem Regnecentralen

og Unicomal om, hvad NEXT retteligen bør hedde. RC hol- der på NEXT, og Unicomal på ENDFOR. Version 2.00 til Commodoren accepterer, at man skriver NEXT – men æn- drer det selv til ENDFOR, når man lister programmet ud.

IF…THEN er en anden højst<br>anvendt struktur. IBASIC bru-<br>ges den som oftest sammen<br>med et enkelt Boolsk udtryk.<br>I COMAL 80 kan IF…THEN…<br>ELSE…ELIF…ENDIF strække<br>sig over mange linier. Og flexibiliteten gør det til en meget stærk kommando.

### Procedurer

Procedurer kendes også fra BBC. Endda med lokale variabler og parameter-overførsel<br>som i COMAL, hvor man kan<br>importere variabler og få dem<br>behandlet i procedurer – selv-<br>stændige programafsnit, som<br>kan kaldes fra et vilkårligt sted<br>i programmet uafhængigt af li-<br>nienumre.<br>Me

kan kalo<br>
i progra<br>
nienum<br>
Men så<br>
op. CO<br>
lukkede<br>
variable<br>
også im<br>
26 Alt<br>
26 Alt

lukket procedure med IM-

PORT, arbejde med reference-<br>parametre ved at bruge REF,<br>og endelig kan man lave ex-<br>terne procedurer gennem til-<br>føjelse EXTERNAL, når proce-<br>duren defineres.<br>En extern procedure kan f.eks.<br>være lagret på disketten. Den<br>k

med sammenligningen af RC Comal 80 og Unicomal CO-<br>MAL 80 version 2.00. For nu er<br>der ikke mere at hente iRC Co-<br>mal, mens festen lige er be-<br>gyndt for kapslen til Commo-<br>dore.

# Og så til grafikken

Vi nævnte tidligere, at der befinder sig hele 64K program i Unicomals kapsel, idet det ikke er COMAL 80 det hele. Resten af kapslen indeholder intet mindre end en sensation,

Alt hvad Commodore 64 mangler af kommandoer. Plus lige så mange flere. Det findes i den kapsel. Der er COMAL GRAPHICS, som med enkle, men 100% LOGO-kompatible kommandoer strækker 64'e-

rens kraftfulde grafikmulighe-<br>der til det yderste.<br>COMAL TURTLE hedder pro-<br>grammet, hvis man ønsker en<br>TURTLE skildpadde på skær-

I

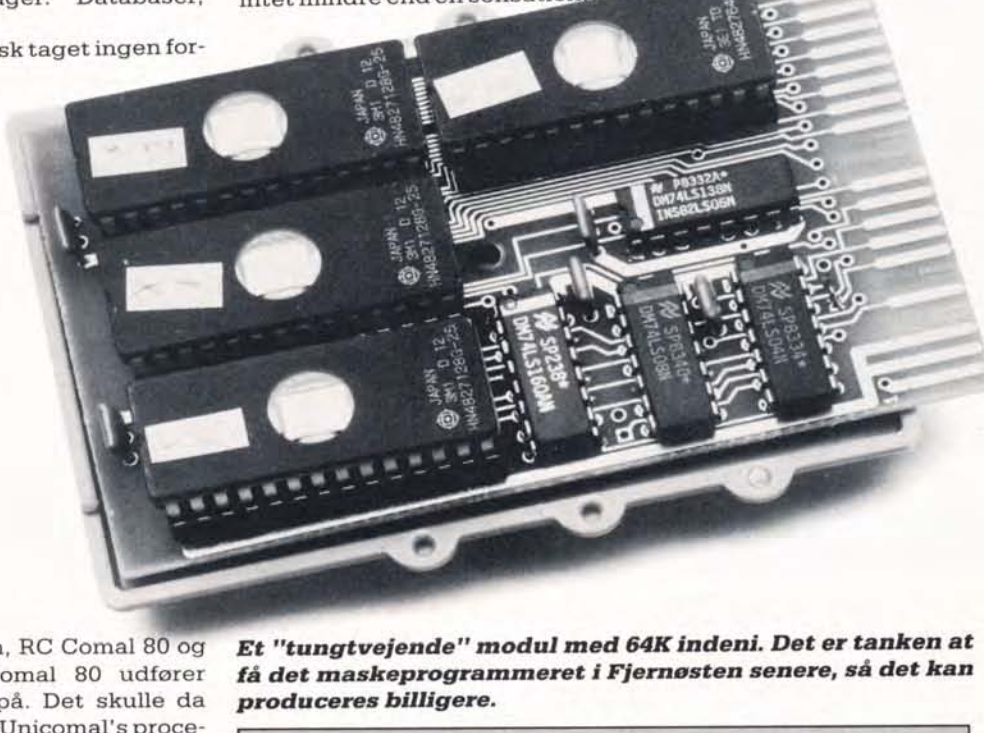

Et "tungtvejende" modul med 64K indeni. Deter tanken at få det maskeprogrammeret i Fjernøsten senere, så det kan produceres billigere.

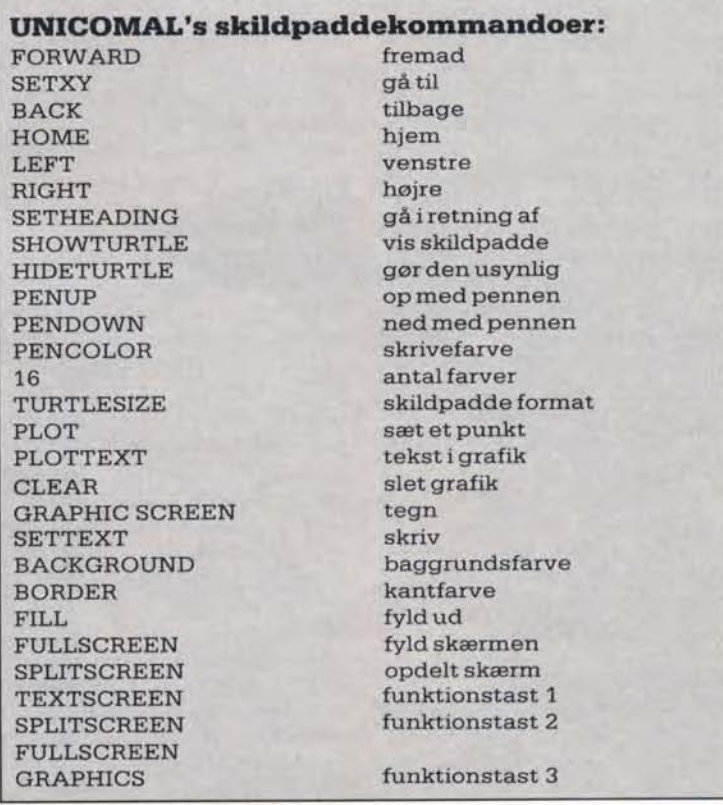

GRAPHICS funktionstast 3

skel i måden, RC Comal 80 og<br>Unicomal Comal 80 udfører<br>procedurer på. Det skulle da<br>lige være, at Unicomal's procedurer kan kaldes direkte ved<br>navn, altså uden EXEC foran.<br>På den måde får procedurerne<br>coMAL-kommandoerne. M altså sætte printeren igang.<br>Reglerne for FUNKTIONER er<br>de samme som for procedurer.<br>Også de kan være åbne, luk-<br>kede og externe. Det er så-<br>danne ting, der kan give visi-<br>oner om det første, ægte "de-<br>sign-dit-sprog-som-d

menteret en ubetinget løkke- LOOP —ENDLOOP. Dermed er vi nået til vejs ende

the property of the control of the control of

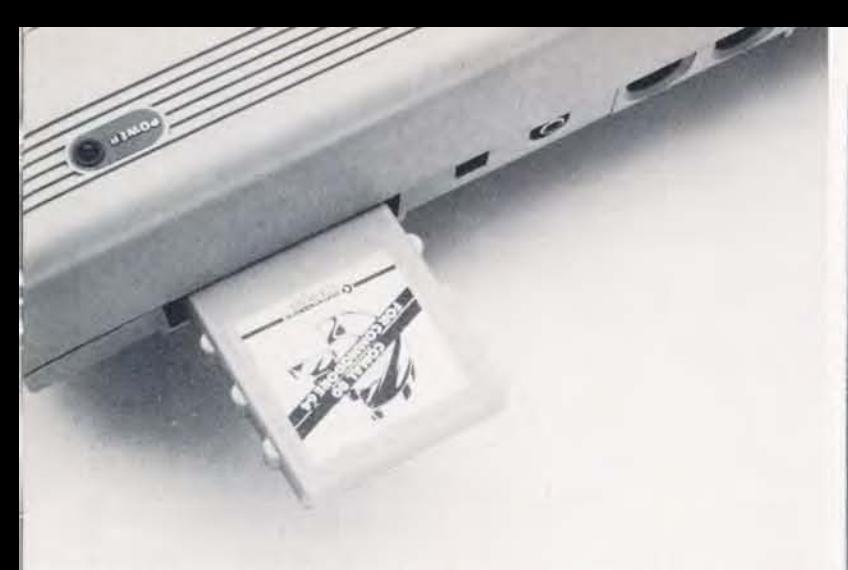

COMAL modulet placeres bagi Commodore 64, — og pludse- lig har man en uhyre stærk hjemmecomputer.

men samt koordinat 0,0 an-<br>bragt midt i billedet i stedet<br>for nederst i venstre hjørne.<br>COMAL TURTLE har iøvrigt<br>fået et par kommandoer med,<br>som LOGO opfinderen Sey-<br>mour Papert ikke engang selv<br>har tænkt på BORDER og FILL

den nuværende position til X,Y. TURTELEN flyttede sig godt nok — men der kom ingen streg. Fejlen er naturligvis ret- tet i den udgave, som nu skulle være i handelen.

**Bevægelig grafik**<br>Men tilbage til PROGRAM-<br>PAKKERNE. For der er mange<br>flere endnu. Den næste pakke<br>hedder COMAL SPRITES.<br>Værs'go. Så nemt kan det være<br>at designe en SPRITE. Der er intet mindre end 10 ekstra<br>kommandoer til LOGO skal tegne en linie fra<br>
LOGO skal tegne en linie fra<br>
den nuværende position til<br>
den nuværende position<br>
godt nok – men der kom ingen<br>
stret i den udgave, som nu<br>
skulle være i handelen.<br> **Bevægelig grafik**<br>
Men til Naturligvis mangler der ikke en COMAL SOUND pakke i kapslen. Nitten nemme kom mandoer, som giver fri og uhæmmet adgang til 64'erens fremragende, customdesig nede 3-kanal synthesizerchip uden en eneste pokkers POKE!

Fire af lydkommandoerne er endda helt ekceptionelle derved, at de er ment som en hjælp til kommende komponister. Med SETSCORE, WAIT-SCORE, PLAYSCORE og STOPPLAY er det muligt at skrive et helt partitur for 3

synthesizerstemmer.<br>Det skal indrømmes, at nogle af syntakserne ser lidt skræmmende ud ved første øjekast. For eksempel skrives en af<br>kommandoerne sådan: til<br>SETSCORE (stemme, REF<br>FREQ(), REF T1(), REF T2()).<br>Men for den, der har ønsket<br>sig den totale musikcomputer,<br>er her alt, hvad man kan for-<br>lange.<br>Men der er flere pakker e

aktiveret ved en USE "pakke"

Tempo-programmerne var aftrykt i "Alt om Data" 2/83

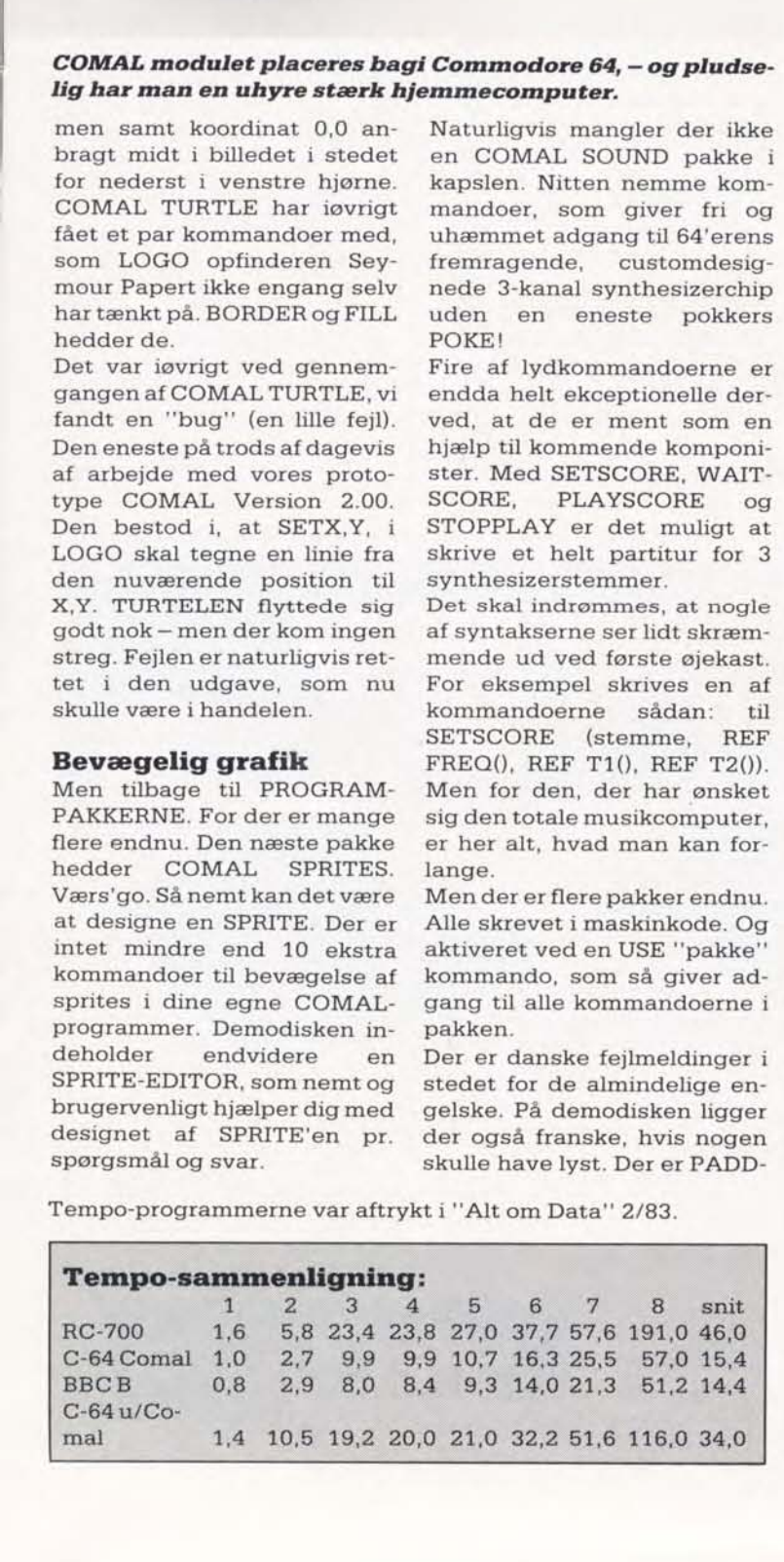

| Р<br>R<br>END               | SORTERING<br>=0<br>ε<br>е<br>ς | ω<br>TÊR<br>DE=0<br>RTERING | <b>ANTAL-1</b> | $1 + 1$ | <b>THEN</b> |
|-----------------------------|--------------------------------|-----------------------------|----------------|---------|-------------|
| Eksempler på Unicomal skærm |                                |                             |                |         |             |
|                             |                                |                             |                |         |             |

Eksempler på Unicomal skærm

# Hvad er COMAL?

Man kan ikke fortælle om COMAL 80 uden at tage ud gangspunkt i 2 andre, kendte computersprog, BASIC og PASCAL. CO- MAL 80 befinder sig nemlig et sted ind imellem.

Til gengæld har COMAL. 80 forladt den labyrint, der op- står, når et BASIC-program bliver bare længere end en skærmfuld. Og her har det velstrukturerede Pascal sprog haft sin gavnlige ind flydelse på COMAL-forfat terne.

COMAL-programmer skrives i blokke, som PROCE-DURER eller FUNKTIONER, og disse blokke bindes sammen af LØKKE-STRUK-TURER, såsom REPEAT-UNTIL, WHILE-ENDWHI-LE, LOOP-ENDLOOP og flere andre.

Også når det gælder omsætningen af COMAL til et maskinsprog, computeren kan arbejde med, befinder COMAL sig et sted mellem BASIC og Pascal.

BASIC bliver "fortolket" linie for linie fra en ende af med en langsom program afvikling til følge. Pascal skrives i et tekstbehandlingsprogram, som bagefter læses ind i en Pascal compiler, der foretager om- sætningen til maskinsprog. Dette har den ulempe, at fejl i indtastningen er uhåndterlige og kræver lang tid at rette bagefter. Til gengæld gør det Pascal uafhængig af linienumre, hvilket øger hastigheden betragteligt. COMAL 80 har indbygget

en "run-time" compiler, som bringer det bedste med fra begge verdener. Ef ter indtastningen af en pro- gramlinie checker COMAL for indtastnings- eller sætningsfejl. Fejlmeddelelser udskrives på skærmen med angivelse af, hvor i pro gramlinien fejlen — eller misforståelsen — er opstået. Er alt OK, genereres en intern mellemkode, som forstås af computerne. Når programmet bliver RUN, sker der to ting: Først hæg tes løkker, procedurer og funktioner sammen og eventuelle strukturfejl angives. Dernæst udføres pro grammet.

Dette gør COMAL utroligt brugervenligt at skrive pro- grammer på samtidig med, at det giver en hastighed, der næsen kan måle sig med Pascal. Og uafhængigheden af linienumrene gør det endvidere muligt — næ sten uomgængeligt — at skrive programmer, som umiddelbart kan læses og forstås af andre.<br>Men COMAL 80 byder også

på specialiteter, som er med til at give sproget en egen identitet. Vi vil komme ind på mange af dem i gennemgangen af Unicomal COMAL 80 til Commodore 64 og Regnecentralens RC-COMAL 80 til CP/M-systemer.

Er du interesseret i at vide mere om COMAL 80, kan vi henvise til bogen "RUN CO-MAL" af Børge Christensen eller "Programmering i CO- MAL 80" af Poul Østergård.

LE, JOYSTICK og LIGHTPEN som færdige maskinsprogsrutiner, Og minsandten om der ikke

også er en COMAL FONT pakke indlagt, hvor man kan redefinere hele karaktersæt tet, gøre det højere (bogstaverne kan blive helt op til 255 pixels høje — det er et pænt<br>stykke større end skærmbille-<br>det), bredere, skrive det på<br>højkant (eller på hovedet) eller<br>på baggrund og forgrund samtidigt, så man kan få en tredi mensionel virkning. MO

 $\overline{\phantom{a}}$ 

Alt dette — samt en fremra gende standard Comal 80 —i en lille æske, lige til at stikke<br>ind bag i sin Commodore 64. Ifølge Unicomal-folkene kan alle pakkerne USE's på én gang. Det skyldes et avanceret bankswitching-system, som er indbygget i kapslen. Når en pakke bliver åbnet med USE, er det kun selve kommandonavnene, som bliver lagt over i computeren. Ikke hele maskinkode-rutinen bagved.

På den måde kan der hele tiden være 30K til rådighed for brugeren, uanset antallet af indhentede pakker

# Sammenfatning

Selv om der efterhånden fin- des en del COMAL 80 versi- oner til næsten lige så mange forskellige computere, er der ingen, der kan siges at have "patent" på sproget. I tilpas ningen til de enkelte maskiner — og måske vigtigere endnu — deres operativsystemer, må der **Sammenfat**<br>Selv om der et<br>des en del CO<br>oner til næsten<br>forskellige com<br>ingen, der kan<br>"patent" på sp<br>ningen til de en<br>-- og måske vig<br>deres operativ<br>der somme tid<br>ter somme tid somme tider klippes en

Lydkommandoer **i Unicomal**<br>
NOTE<br>
NOTE<br>
GATE<br>
GATE<br>
GATE<br>
SOUNDTYPE<br>
SYNC<br>
ADSR<br>
FILTERFREQ<br>
RESONANCE<br>
FILTERTYPE<br>
VOLUME<br>
ENV<br>
OSC<br>
SETSCORE<br>
PLAYSCORE<br>
FICPPLAY<br>
WAITSCORE<br>
FREQUENCY FREQUENCY<br>SETFREQ LE, JOYSTICK og LIGHTPEN **Sammenfatning**<br>
som færdige maskinsprogsnu<br>
Selv om der efterhånden finitier,<br>
des en del COMAL 80 versi-<br>
også er en COMAL FONT forskellige computere, er der<br>
pakke indlagt, hvor man kan ingen, d

hæl og hugges en tå. Det viser sig tydeligt i denne test. Forskellen på et system som RC 703 med diskdrives og en decideret hjemmecompu- ter som Commodore 64 giver sig klart udslag i brugen af Co- mal 80 på computeren.

RC 703 er en fortrinlig, robust og meget pålidelig computer. Man forstår så udmærket dens store udbredelse og popularitet. Og RC Comal 80 i den ver-

sion, vi har afprøvet, fungerer<br>perfekt.<br>De år, den har på bagen, mær-<br>kes ikke til daglig – kun i sam-<br>menligningen med et helt nyt,<br>gennemrevideret produkt som den nye Unicomal version 2.00 kan alderen spores. Men mon ikke den kommende 16 bit PICCOLINE får en COMAL 80, der kan leve op til specifi kationerne og det nye Concur- rent CP/M system?

COMAL 80 til Piccolo koster 1220,-, og har man en RC CP/ M computer — eller en anden CP/M maskine, er de penge gi- vet særdeles godt ud. Den nye kapsel til Commodore

64 er mere end blot en fremragende COMAL 80 med mange revisioner og små brugerven-

lige fornyelser. Den er præcis den ROM, man kunne have ønsket sig, Com modore havde indbygget i 64'eren — eller den nye 264'er<br>for den sags skyld — fra starten.

Det er jo ingen hemmelighed, at hverken 64 eller den disket- testation, man kan købe til den — CBM 1541 — hører til blandt de hurtigste eller mest brugervenlige maskiner, der er bygget.

Alt dette — og meget mere —<br>kompenserer Unicomal's kap-<br>sel rigeligt for. Faktisk gør<br>kapslen endda computeren<br>større. Takket være den fikse switching teknik giver kaps len brugeren rådighed over<br>mere end 128K – på én gang.<br>Ganske vist kun med 30K til<br>program + 16 til maskinsprog<br>eller data – men alligevel. Med<br>Comal 80 får man alle ''pakker-<br>ne'' til 64'eren.<br>Til en pris af 2095,- (den b

stridig som verdens — eller<br>Englands — mest avancerede<br>hjemmecomputer. $\Box$ 

John Christoffersen

ı

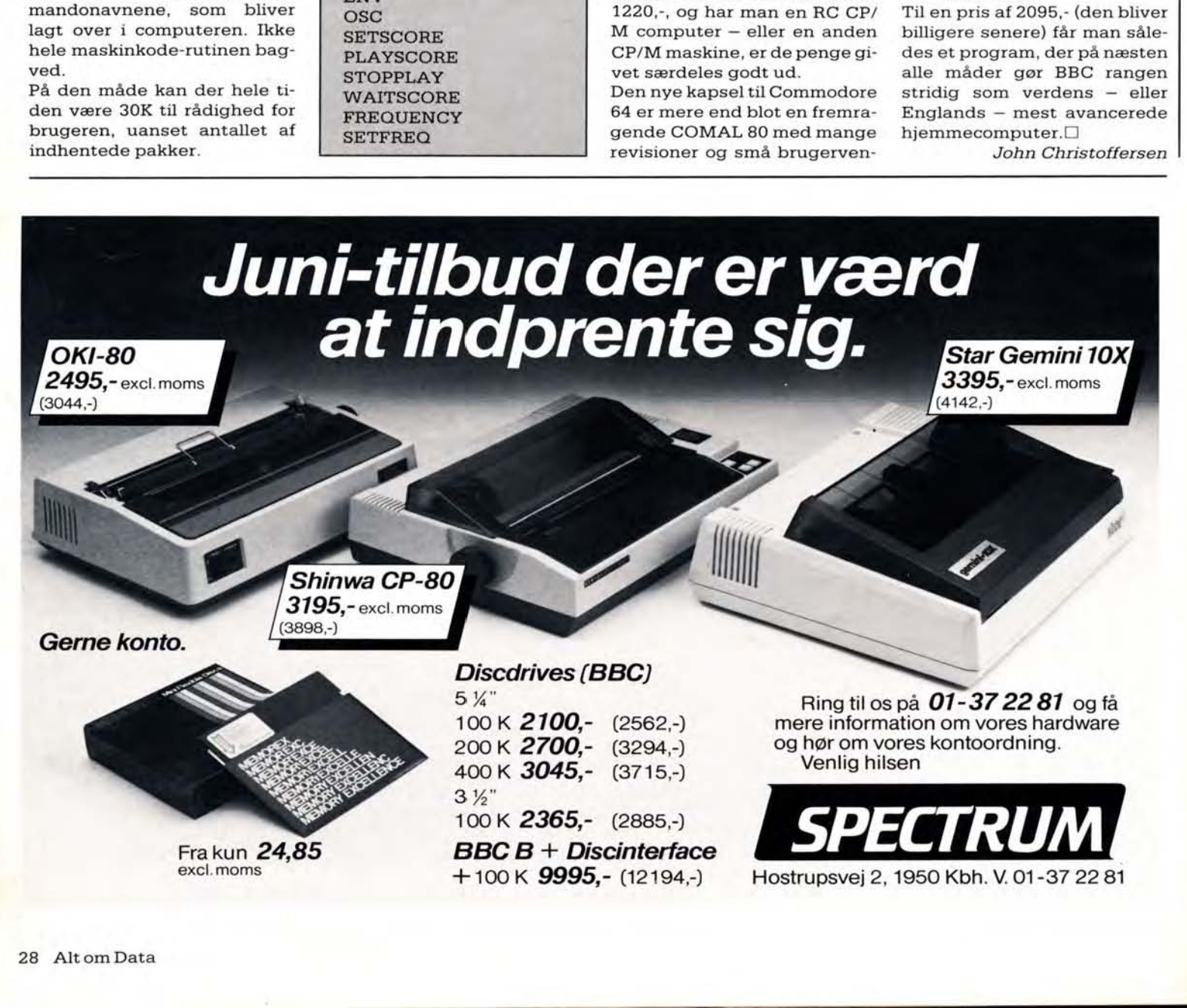